## **ФГОБУ Финуниверситет при Правительстве РФ**

# ▪**Эконометрика** ■ Семинар **6**

## Исследование уравнения множественной линейной регрессии

Необходимые формулы

$$
\mathbb{W}^{2} = 1 - \frac{\sigma \mathbb{W}_{\mathbb{B}}^{2}}{\sigma(\mathbb{W}_{\mathbb{B}} - \mathbb{W})^{2}} = \mathbb{W}\mathbb{W}\mathbb{W}\mathbb{W}
$$
\n
$$
\mathbb{W}^{2} = 1 - \frac{\mathbb{W}^{2} \mathbb{W}(\mathbb{W} - 1)}{\mathbb{W} - \mathbb{W}^{2} - 1}
$$
\n
$$
\mathbb{W} = \frac{\mathbb{W}^{2}}{1 - \mathbb{W}^{2}} \mathbb{W} \frac{\mathbb{W} - \mathbb{W}^{2} - 1}{\mathbb{W}^{2}}
$$
\n
$$
\mathbb{W} = \mathbb{W} \frac{\sigma \mathbb{W}_{\mathbb{B}}^{2}}{\mathbb{W} - \mathbb{W}^{2} - 1}
$$
\n
$$
\mathbb{W}_{\mathbb{B}} = \mathbb{W} \mathbb{W} \mathbb{W} \mathbb{W} \mathbb{W} \mathbb{W} \mathbb{W}_{\mathbb{B}}^{-1}
$$
\n
$$
\Delta_{\mathbb{W}_{\mathbb{B}}} = \mathbb{W} \mathbb{W} \mathbb{W} \mathbb{W} \mathbb{W} \mathbb{W}
$$

Задача 1. Исследовать уравнение множественной линейной регрессии по данным, приведенным в таблице

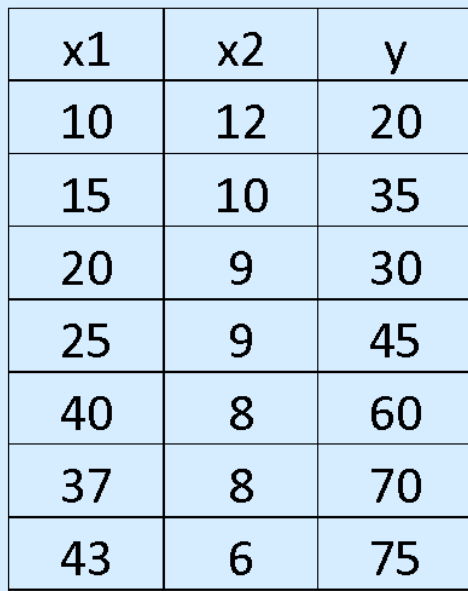

### Исходная матрица Х

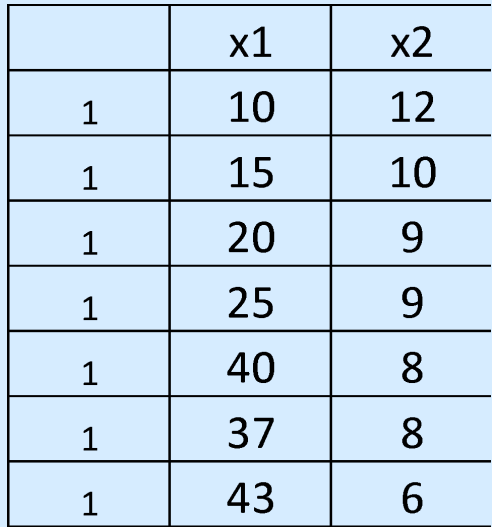

Для нахождения дисперсий коэфф. уравнения регрессии находим обратную матрицу

$$
(Xt*X)^{-1} = \begin{vmatrix} \overline{50,37494} & -0,55331 & -3,97572 \\ -0,55331 & 0,006588 & 0,042281 \\ -3,97572 & 0,042281 & 0,3193 \end{vmatrix}
$$

$$
\mathbb{W}_{\mathbb{H}} = 21,39 + 1,39 \mathbb{W}_{1\mathbb{W}} - 1,26 \mathbb{W}_{2\mathbb{W}} \n\mathbb{W}^2 = 0,93, \quad\n\mathbb{W}_{\mathbb{H}}(0,05; 4) = 2,78 \n\mathbb{W}^2 = 0,89 \quad S = 6,942 \n\mathbb{W}_{\mathbb{H}} = 25,4, \quad\n\mathbb{W}_{\mathbb{H}} = \mathbb{W}0,05; 2; 4\mathbb{W} = 6,94 \n\mathbb{W}_{\mathbb{W}_{0}} = 6,942 \mathbb{W} \mathbb{S}0,375^{0.5} \mathbb{W} = 49,3, \quad\n\Delta_{\mathbb{W}_{0}} = 49,3 \mathbb{W}2,78 = 137, \n\mathbb{W}_{\mathbb{H}a6n\mathbb{W}0} = \mathbb{W}, \mathbb{W}\mathbb{W}\mathbb{W}
$$
\n
$$
\mathbb{W}_{\mathbb{W}_{2}} = 0,56, \quad\n\Delta_{\mathbb{W}_{2}} = 1,566, \quad\n\mathbb{W}_{\mathbb{H}a6n\mathbb{W}2} = -\mathbb{W}, \mathbb{W}\mathbb{W}\mathbb{W}
$$
\n
$$
-115,41 \leq \mathbb{W}_{0} \leq 158,2 \n-0,176 \leq \mathbb{W}_{1} \leq 2,952 \n-12,156 \leq \mathbb{W}_{2} \leq 9,626
$$

#### *Проверка*, полученных результатов, с помощью программы «Регрессия» *Exel*.

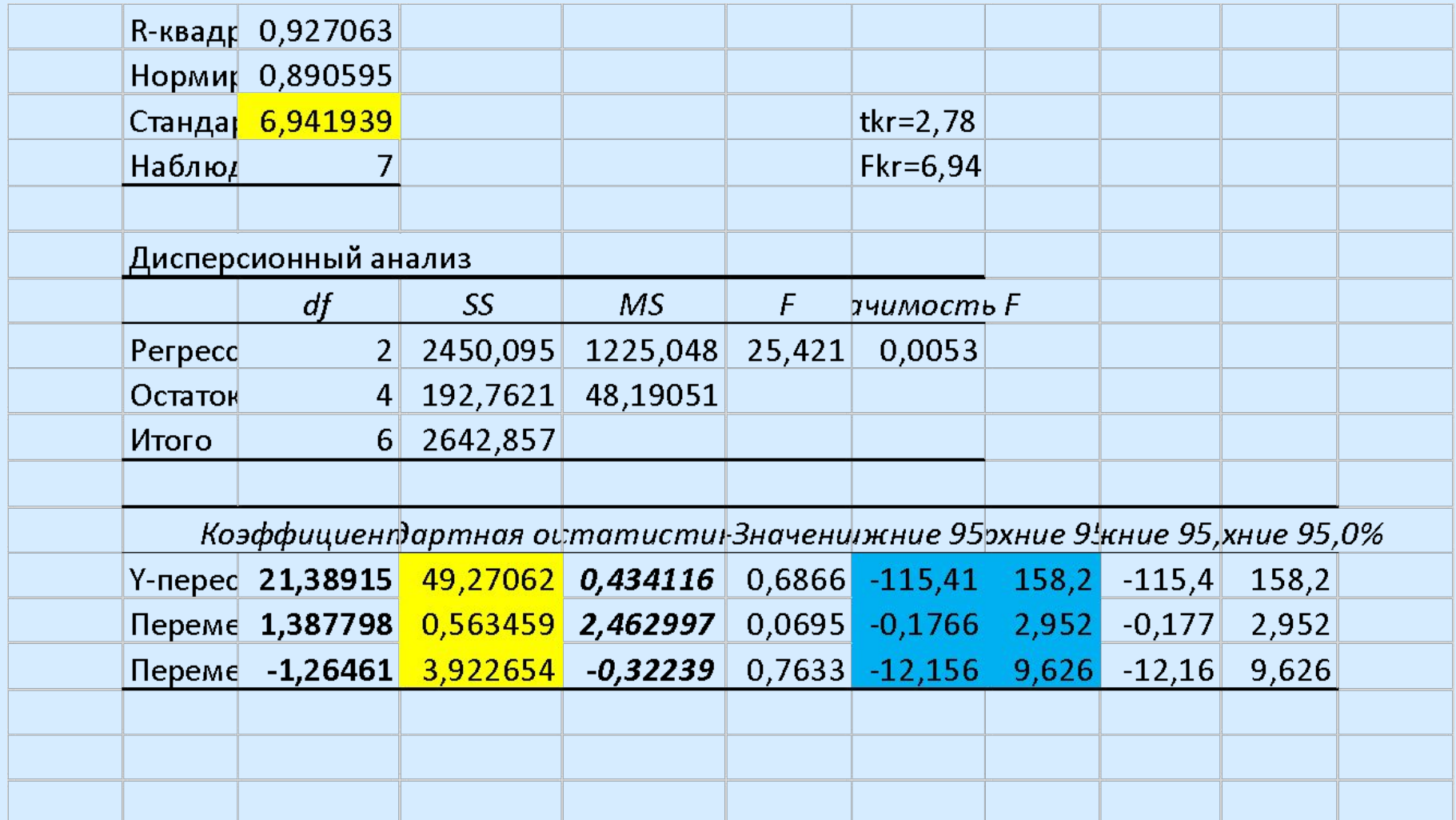

Задача 2. Исследовать уравнение множественной линейной регрессии по данным, приведенным в таблице  $(n = 11)$ 

| х1  | $x^2$ | у   |
|-----|-------|-----|
| 10  | 12    | 20  |
| 15  | 10    | 35  |
| 20  | 9     | 30  |
| 25  | 9     | 45  |
| 40  | 8     | 60  |
| 37  | 8     | 70  |
| 43  | 6     | 75  |
| 35  | 4     | 90  |
| 40  | 4     | 105 |
| 55  | 5     | 110 |
| 320 | 75    | 640 |

Самостоятельно!

Как должен выглядеть ответ:

 $R^2 =$ R^2скорр= **F**набл=  $Fkr =$  $tkr =$ 

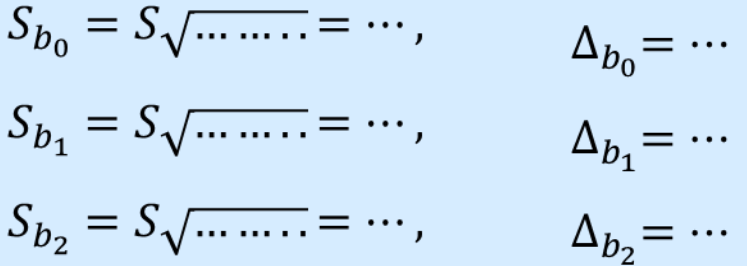

 $\leq\!\!b0\!\!\leq$  $\leq b1 \leq$  $\leq b2 \leq$ 

$$
\mathbb{E}_{\mathbb{B}} = 0,28 + 2,13\mathbb{E}_{\mathbb{B}} - 0,59\mathbb{E}_{\mathbb{B}}
$$
\n
$$
\mathbb{E}^{2} = 1 - \frac{\sigma \mathbb{E}_{\mathbb{B}}^{2}}{\sigma(\mathbb{E}_{\mathbb{B}} - \mathbb{B})^{2}} = 0,994
$$
\n
$$
\mathbb{E}^{2} = 1 - \frac{\mathbb{E}^{2} - \mathbb{E}^{2}\mathbb{E}^{2}}{\mathbb{E} - \mathbb{E}^{2} - \mathbb{E}^{2}} = 0,993
$$
\n
$$
\mathbb{E} = \frac{\mathbb{E}^{2}}{1 - \mathbb{E}^{2}} \mathbb{E} \frac{\mathbb{E} - \mathbb{E}^{2} - 1}{\mathbb{E}^{2}} = 776; \quad Fkr(0,05;2;8) = 4,46
$$
\n
$$
\mathbb{E} = \frac{\sigma \mathbb{E}_{\mathbb{B}}^{2}}{\mathbb{E}^{2} - \mathbb{E}^{2}} = 14,192; \quad \mathbb{E}^{2} \mathbb{E}^{2} = 2,31
$$

$$
B = \begin{array}{|c|}\n 0,288418 \\
\hline\n 2,134305 \\
-0,59419\n \end{array}
$$

$$
(Xt*X)^{-1} = \begin{bmatrix} 0,135724 & -0,0003 & -0,0018 \\ -0,00034 & 0,00019 & -0,0008 \\ -0,00183 & -0,0008 & 0,0035 \end{bmatrix}
$$

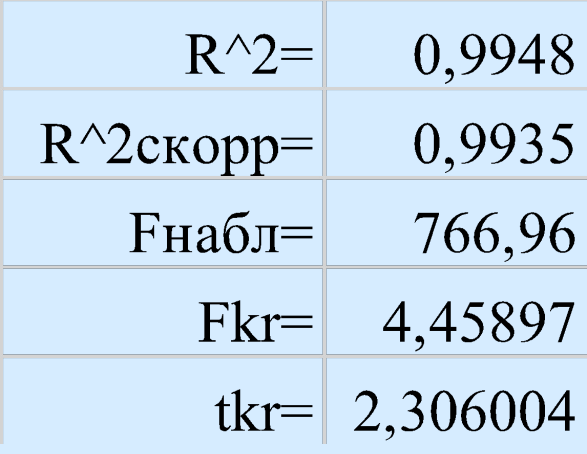

$$
S_{b_j} = S \sqrt{(X^T * X)_{jj}^{-1}}
$$
  
\n
$$
S_{b_0} = S \sqrt{0,135} = 5,228,
$$
  
\n
$$
S_{b_1} = S \sqrt{0,00019} = 0,196,
$$
  
\n
$$
S_{b_2} = S \sqrt{0,0035} = 0,840,
$$
  
\n
$$
\Delta_{b_j} = S_{b_j} * t_{kr}
$$

$$
\mathbb{M}_{\mathbb{M}} = 0.28 + 2.13 \mathbb{M}_{\mathbb{M}} - 0.59 \mathbb{M}_{2\mathbb{M}}
$$

 $\Delta_{\mathbb{R}_0}$  = 12,07<br>  $\Delta_{\mathbb{R}_1}$  = 0,45<br>  $\Delta_{\mathbb{R}_2}$  = 1,94

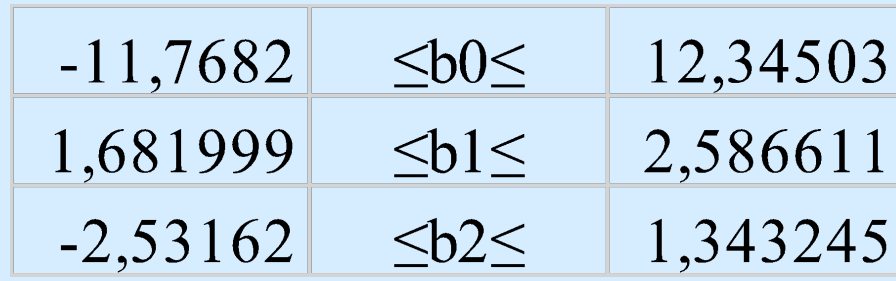

### Задача 3. Исследовать уравнение множественной линейной регрессии по данным, приведенным в таблице

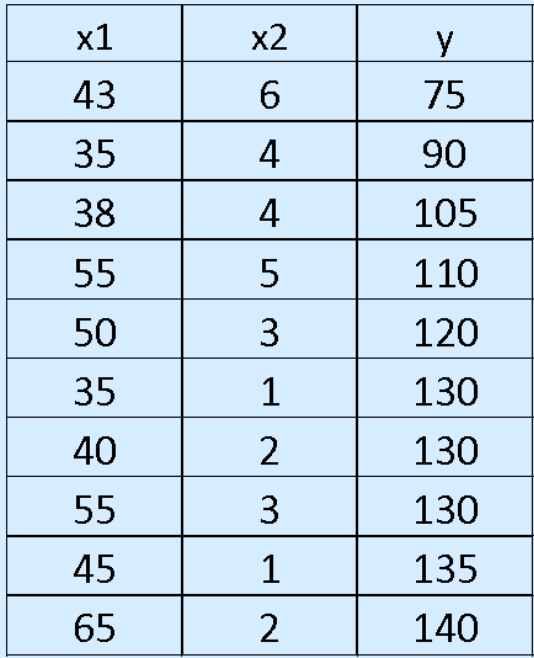

Самостоятельно!

## $\mathbb{M}_{\mathbb{N}} = 109,96 + 0,89\mathbb{M}_{\mathbb{N}} - 11,14\mathbb{M}_{2\mathbb{N}}$  $\mathbb{W}^2 = 0.93$  $M = 0.91$  $\mathbb{M} = 48$  $\Delta_{\mathbb{Z}_0}$  = 25,03  $\Delta_{\mathbb{Z}_1}$  = 0,49  $\Delta_{\text{M}_2}$  = 2,96

109,9623 0,890698<br>-11,1366

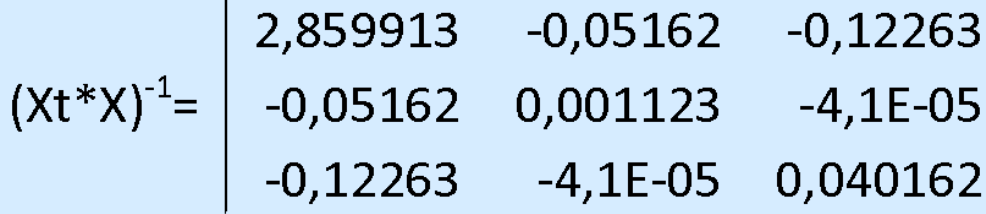

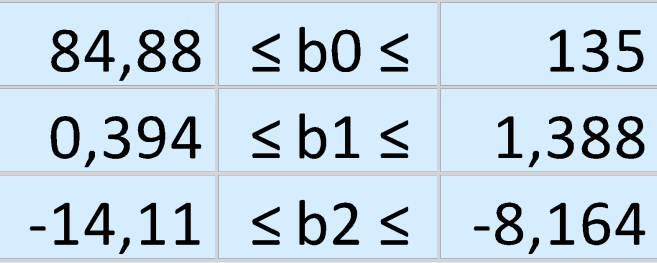

#### S= 6,271989

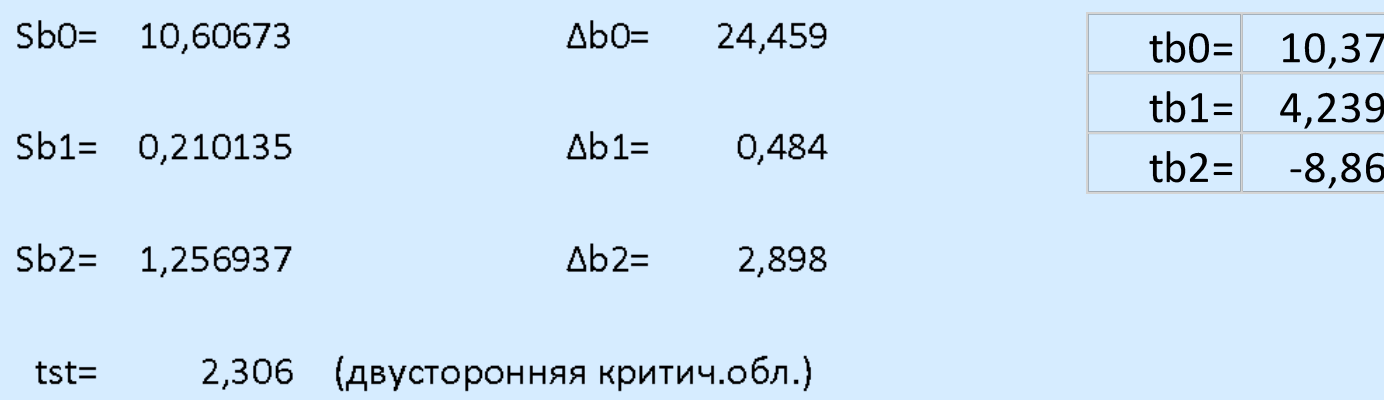

R2= 0,932051

#### R2испр= 0,912636

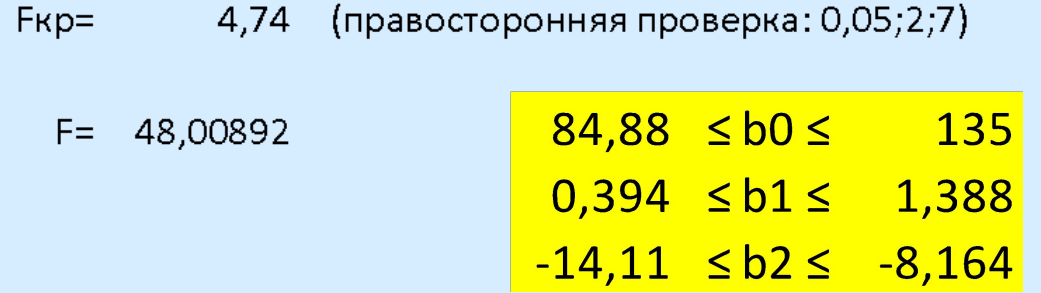

## Исследование уравнения множественной линейной регрессии (прогнозирование)

Необходимые формулы  $M = (M^M) - 1 M^M$ 

 $\mathbb{M}$ прогн =  $\mathbb{M}$ 

Дисперсия для мат. ожидания  $M_{\text{max}} = M_{\text{max}} M_{\text{top}} (M_{\text{max}})^{-1} M_{\text{top}}$ 

Дисперсия для индивид. значения  $\mathbb{W}_{\mathbb{Q}_0} = \mathbb{W} \mathbb{1} + \mathbb{W}_{\text{npor}} (\mathbb{W} \mathbb{W})^{-1} \mathbb{W}_{\text{npor}}$ 

Пример. Дать прогноз для х<sub>1макс</sub> и х<sub>2макс</sub> для уравнения множественной линейной регрессии по данным, приведенным в таблице

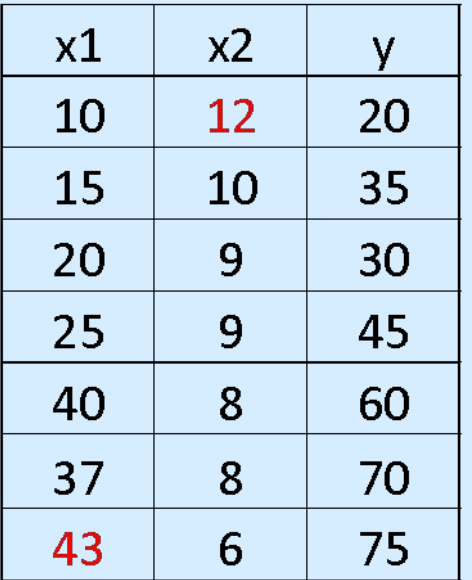

 $\mathbb{M}_{\mathbb{R}} = 21,39 + 1,39$  $\mathbb{M}_{\mathbb{R}} - 1,26$  $\mathbb{M}_{2\mathbb{R}}$ 

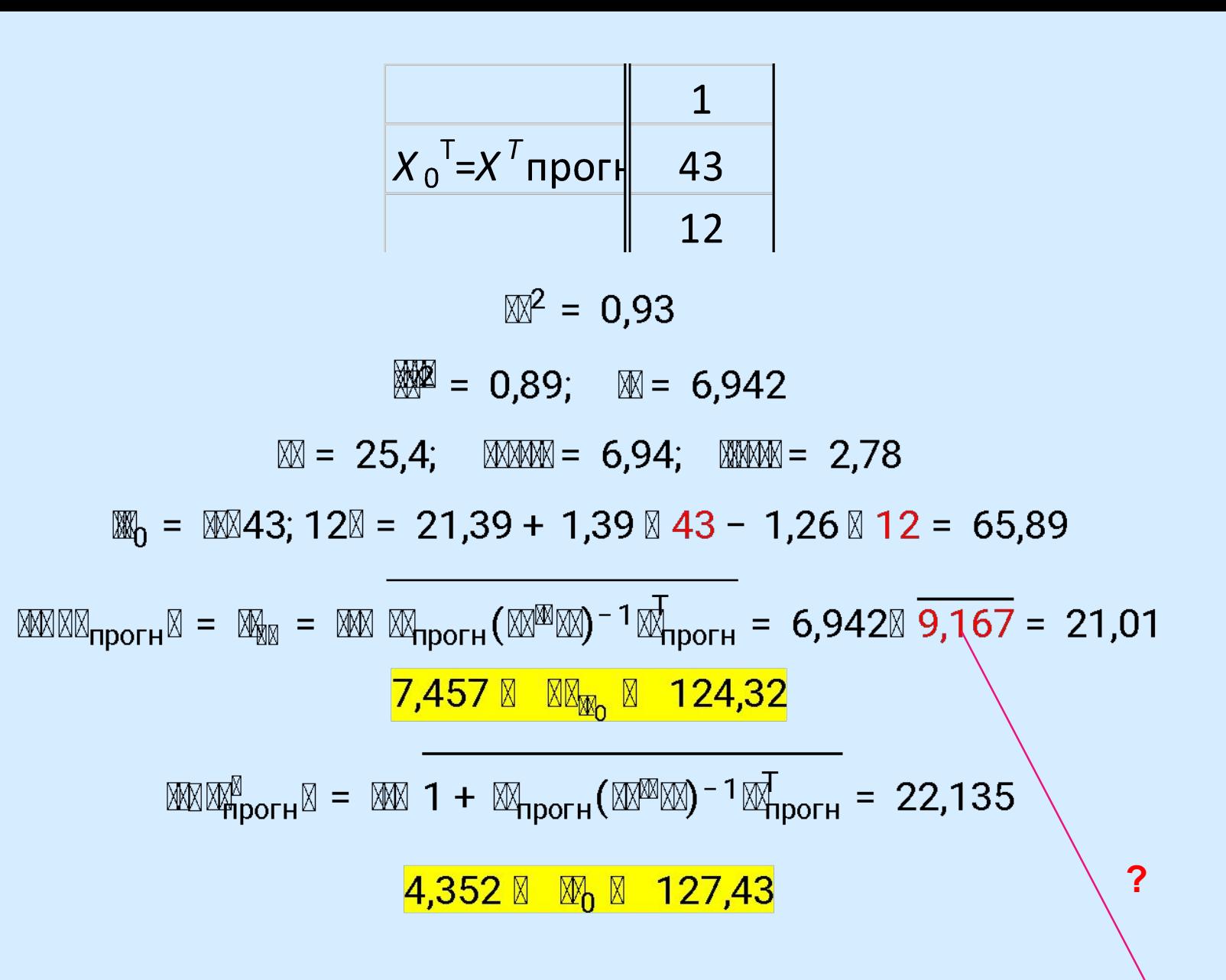

$$
A=(Xt*X)^{-1}\n \begin{array}{|l}\n 50,375 & -0,55331 & -3,97572 \\
-0,553 & 0,006588 & 0,042281 \\
-3,976 & 0,042281 & 0,3193\n \end{array}
$$

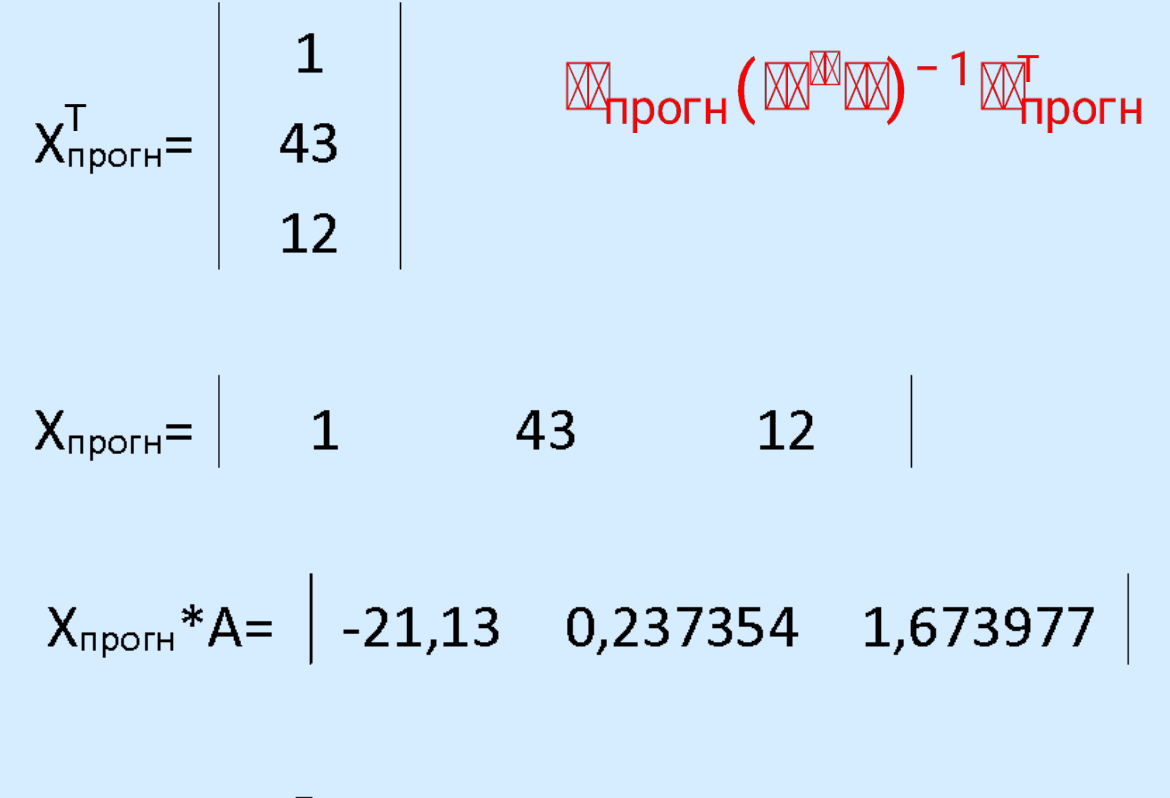

 $X_{n{p}o r}$  \*  $A^*X_{n{p}o r} = 9,1677$ 

Задача 4. Дать прогноз для х<sub>1макс</sub>, х<sub>2макс</sub> для уравнения множественной линейной регрессии по данным, приведенным в таблице

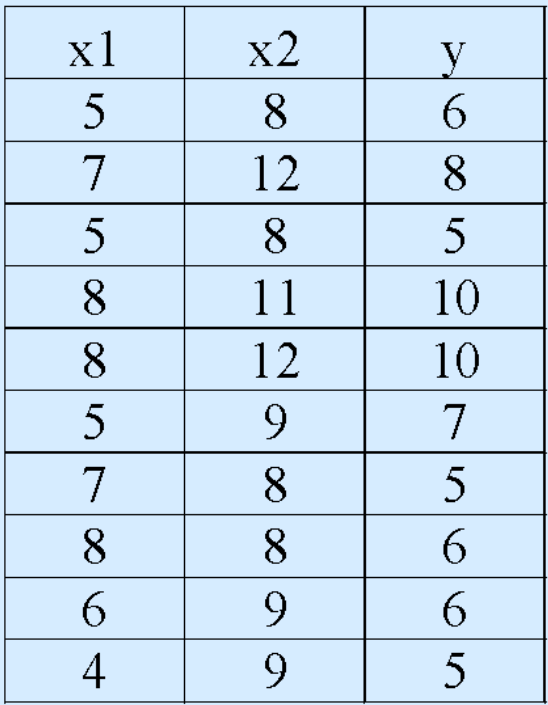

Самостоятельно!

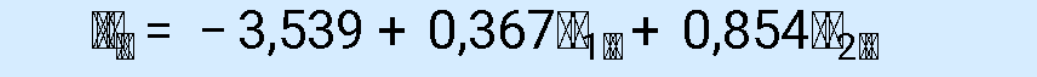

 $\mathbb{Z}^2 = 0.812$  $M = 0,758$ F<sub>Kp</sub>= 4,74  $\mathbb{M} = 15,08$  $X_{0}^{T}$  $\mathbf{1}$ 2,36  $tkp=$ 8  $\mathbb{W}_0 = 9,644$ 12  $\text{MMR}_0\mathbb{Z} = 0.95\, \mathbb{Z} (0.397^{0.5}) = 0.598$ 8,231 M M<sub>M<sub>0</sub></sub> M 11,06  $dela = 1,414$ 0,951 MAN $_{0}$ N = 0,95 M (1 + 0,397) ^ 0,5 = 1,123  $6,992$   $\text{M}$   $\text{M}$ <sub>0</sub> $\text{M}$   $12,3$ 2,652  $delta =$ 

 $S=$ 

### Задача 5. Дать прогноз для х<sub>1макс</sub>, х<sub>2макс</sub> и х<sub>3макс</sub> для уравнения

множественной линейной регрессии по данным, приведенным в таблице

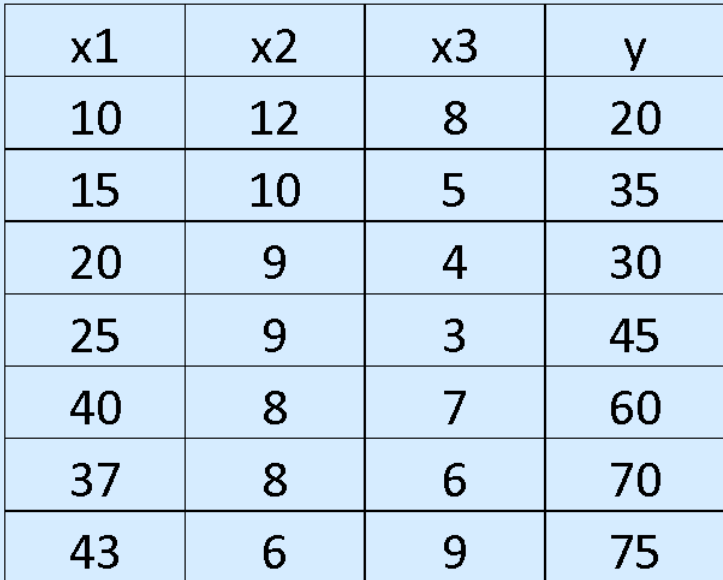

Самостоятельно!

### $M_{\text{min}} = 23,47 + 1,333M_{\text{min}} - 1,541M_{\text{min}} + 0,308M_{\text{max}}$

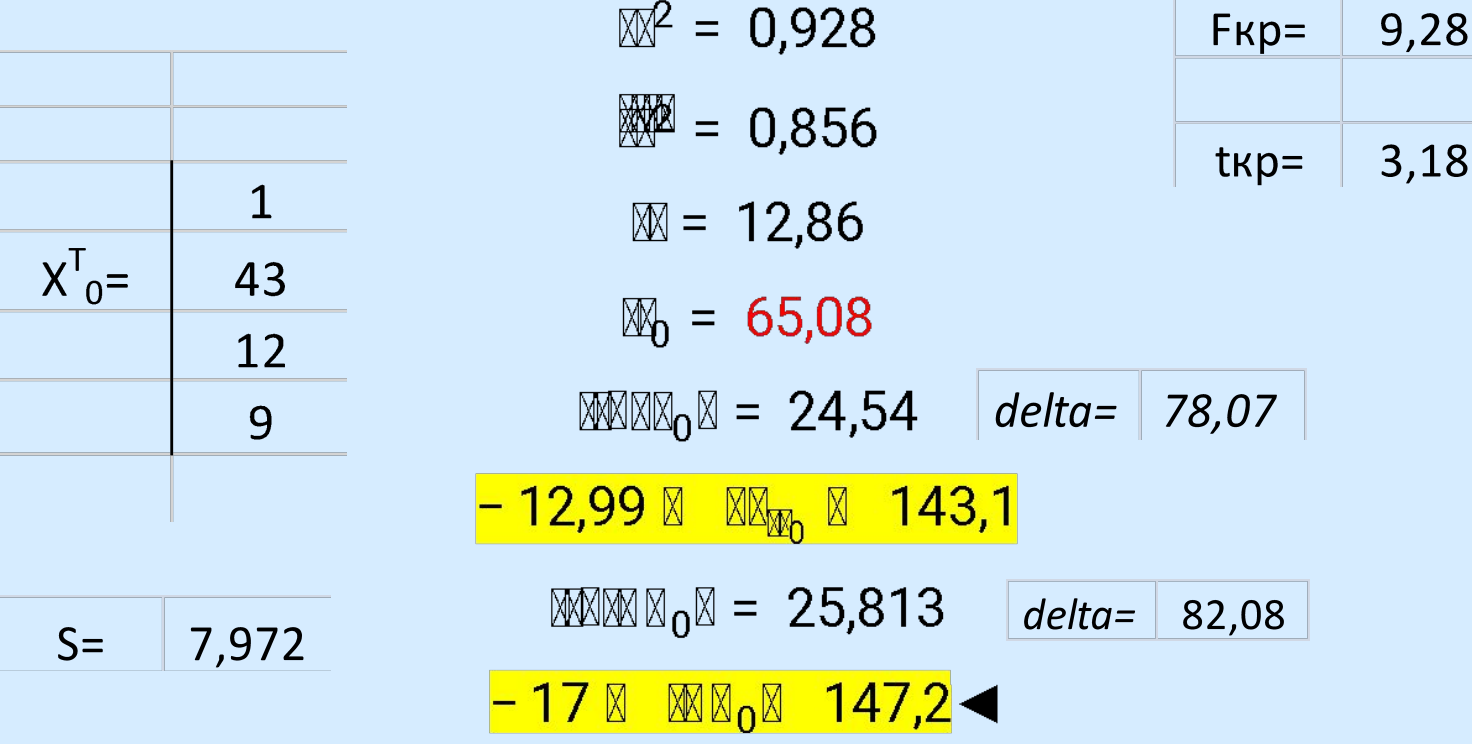

## Спасибо за внимание!